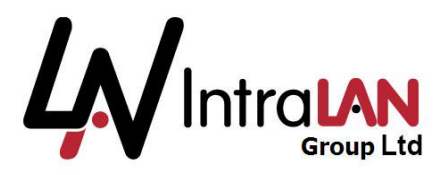

## **Telephony Programming Sheet Product: Splicecom Maximiser**

The forms on the following pages cover all the basic programming that we will need to know in order to configure your telephone system. If you have any more complex requirements then these can be discussed with the IntraLAN commissioning engineers during the installation.

There are notes preceding each form giving guidelines on how to fill out each item.

If you should require further assistance or information regarding the completion of these forms please call on 0844 770 7000 or email **[paulg@intralan.co.uk](mailto:paulg@intralan.co.uk)**

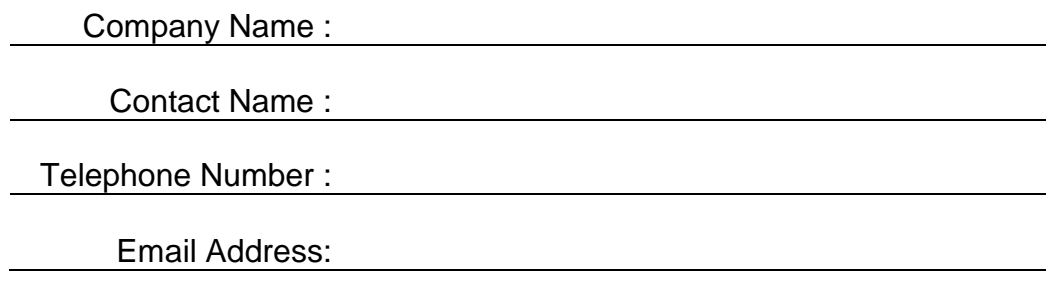

We advise that you keep a copy of your configuration file. Please indicate method of storage:

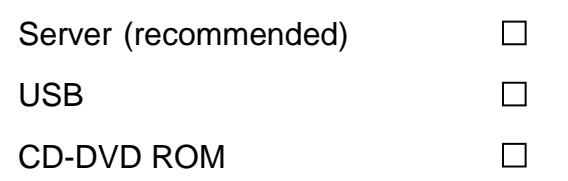

Once complete, please sign and return to IntraLAN, and keep a copy for your records.

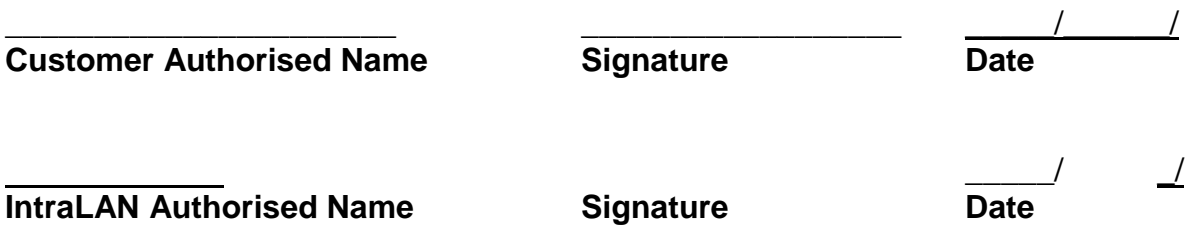

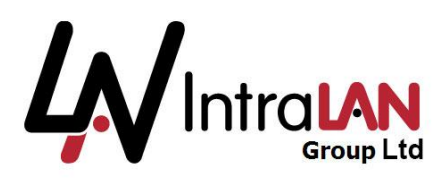

### **Installation Requirements Check List**

Your new system will require the following for the installation to take place.

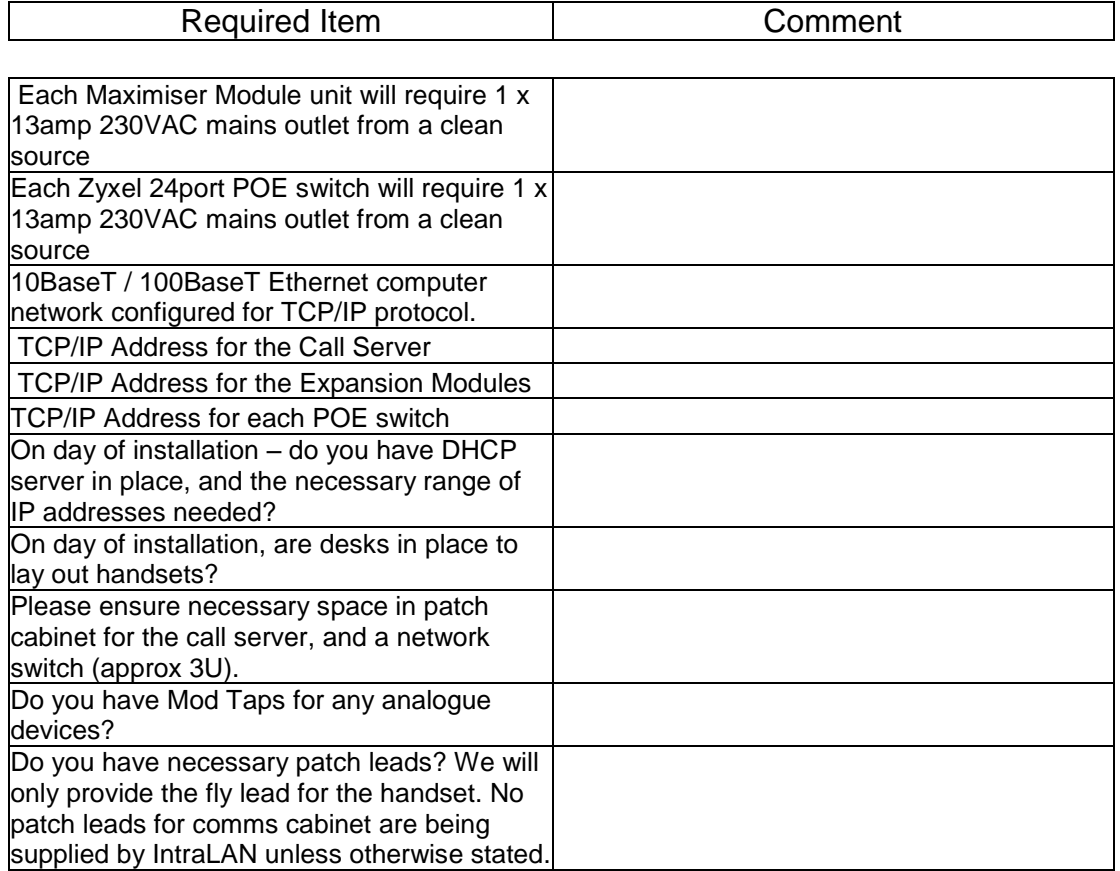

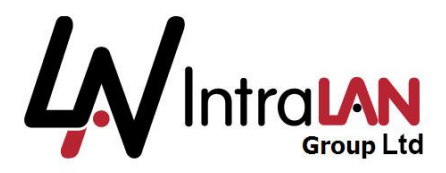

#### **Outside Number and DDI Routing**

Each of your outside telephone numbers, the numbers that people call contact your company, will need to be sent to a destination that will initially receive the call. Your main number may ring a hunt group, you fax number will go to a fax and most of you DDI numbers (outside numbers that are unique to each extension) will ring specific extensions. It is best to read the following pages before completing this table.

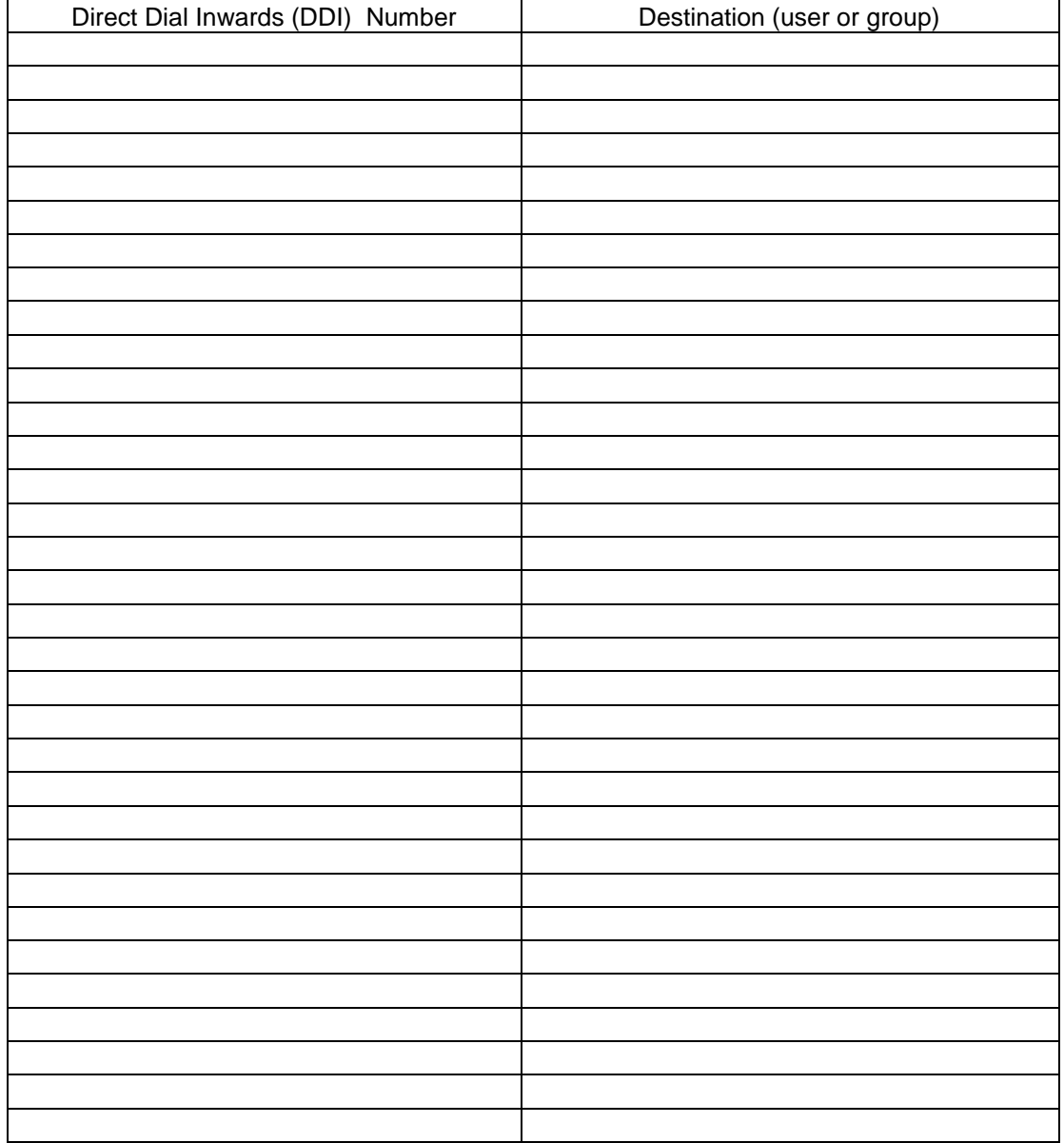

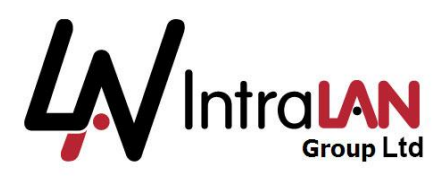

# *Extension Programming:*

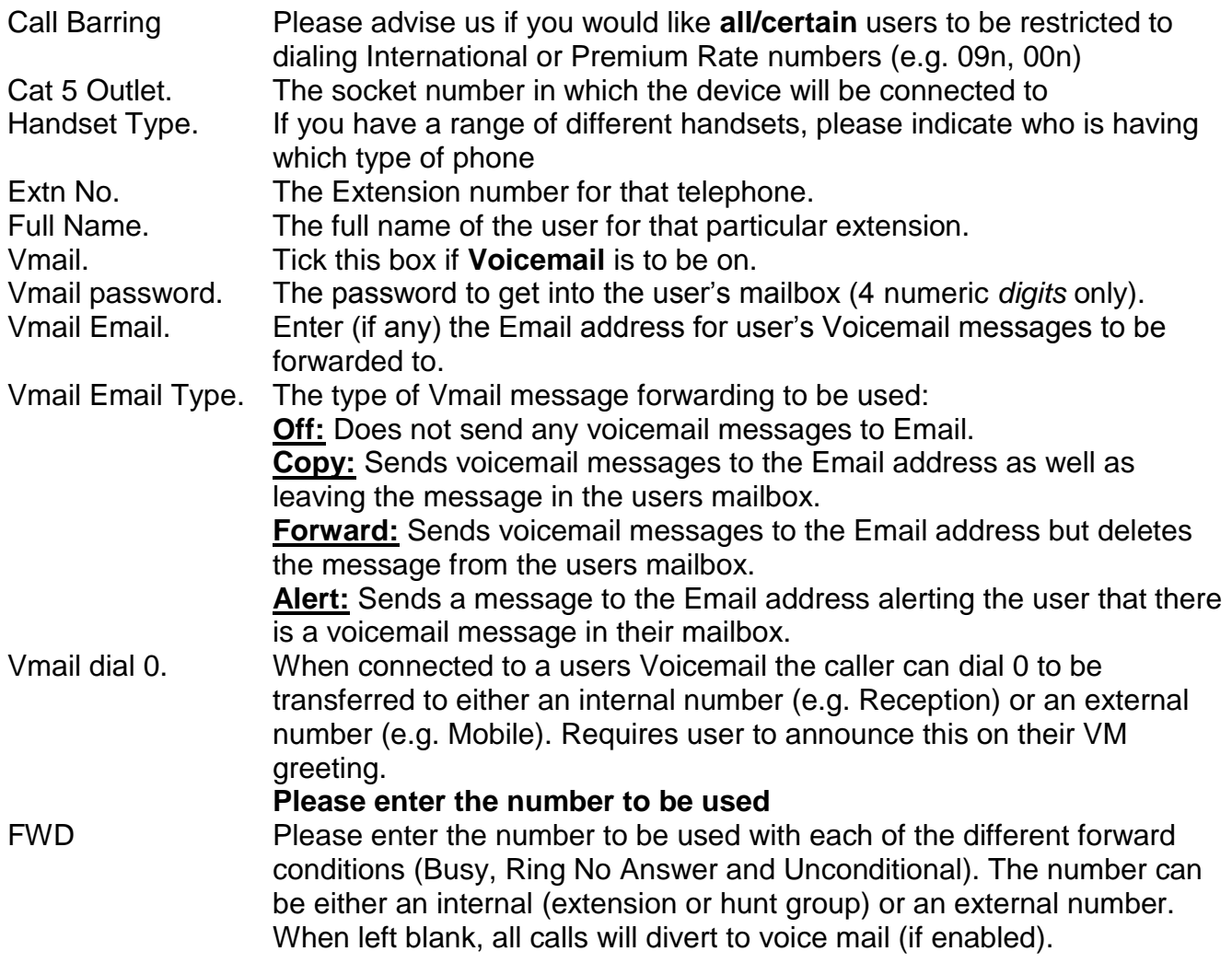

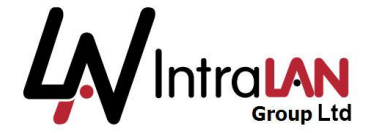

Splicecom Maximiser Customer Configuration Forms Rev 1.3

### **Extension Programming**

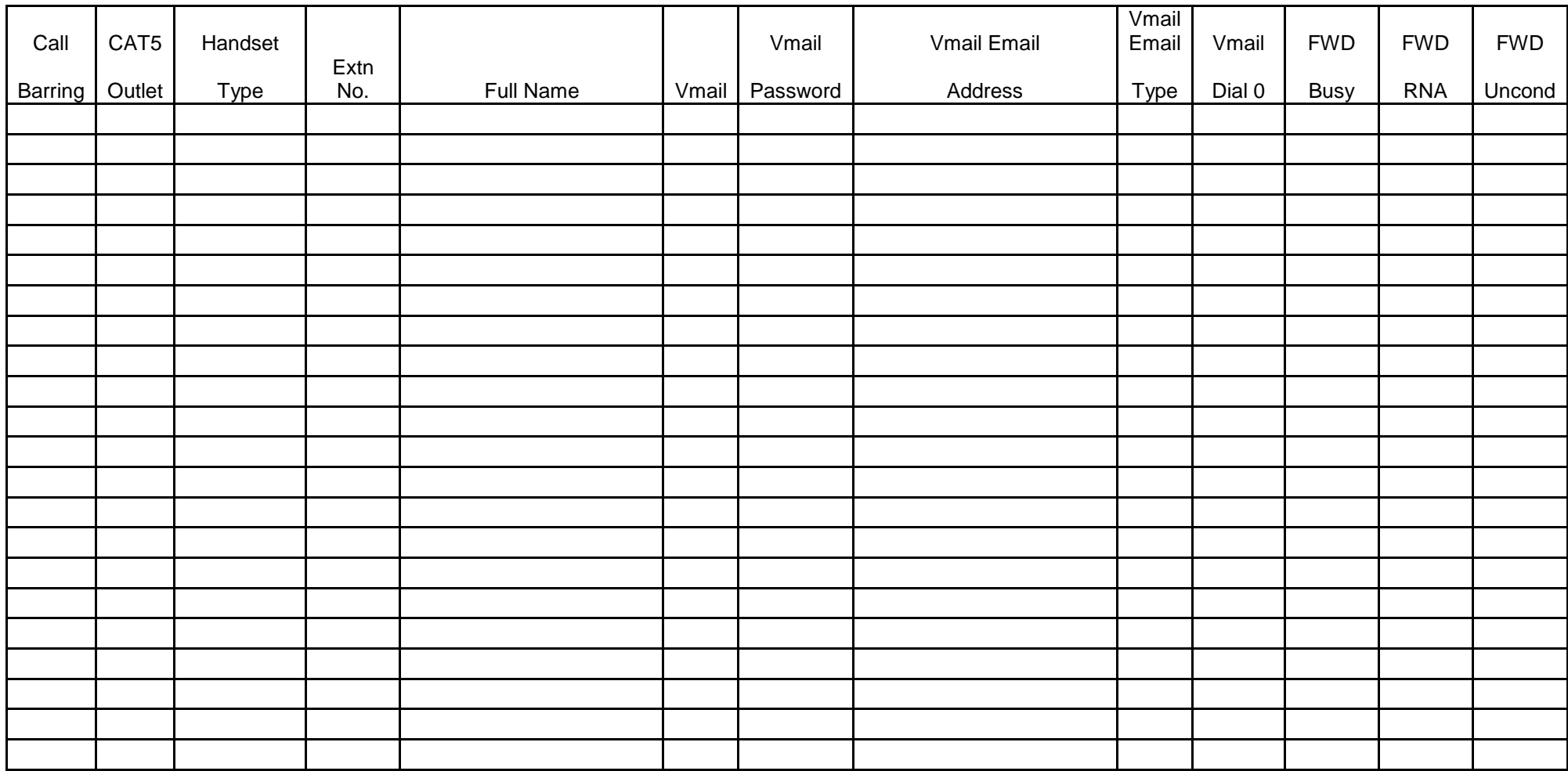

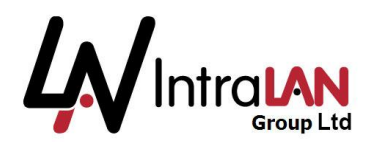

Splicecom Maximiser Customer Configuration Forms Rev 1.3

## *Hunt Groups:*

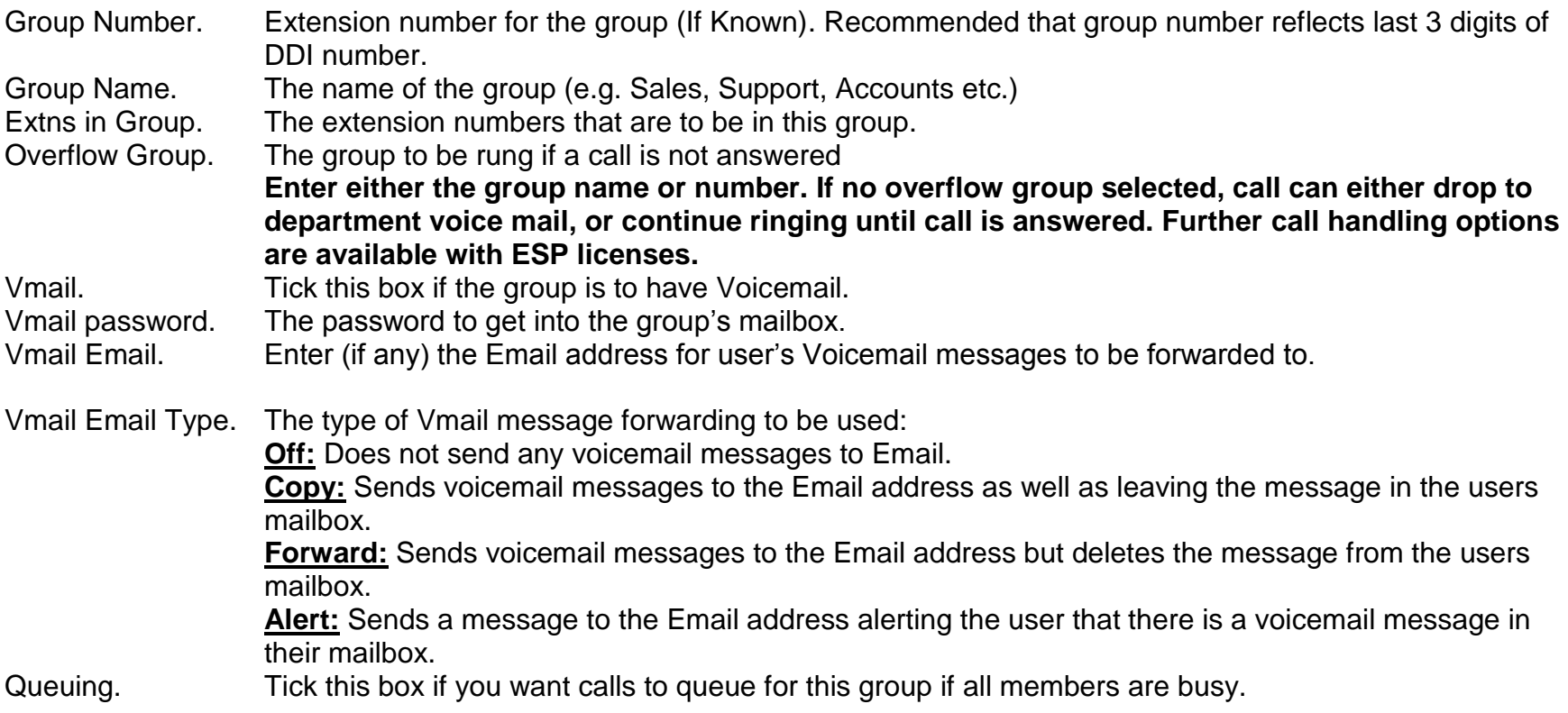

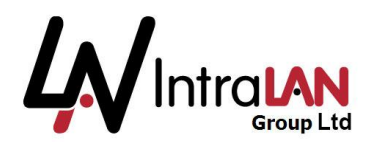

Splicecom Maximiser Customer Configuration Forms Rev 1.3

### **Hunt Groups**

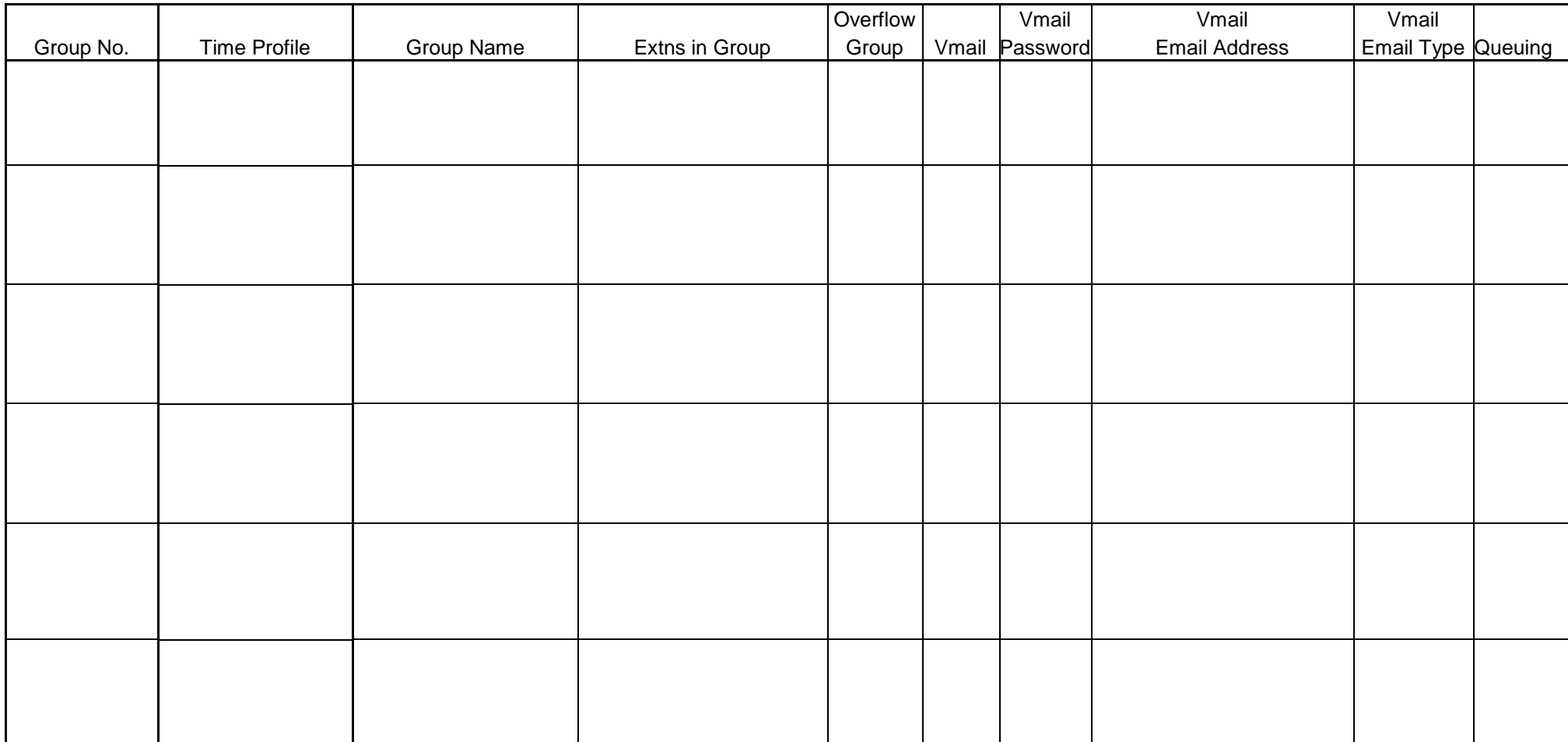